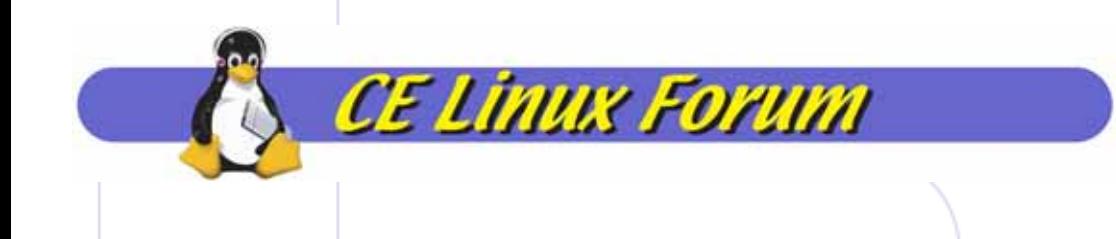

#### Snapshot Boot - fast power up/down with PM function

Machida, Hiroyuki Sony Corp.

machida – AT $\,\vdash$  sm.sony.co.jp

2005/06/14

CELF Int. Tech. Conference Yokohama

1

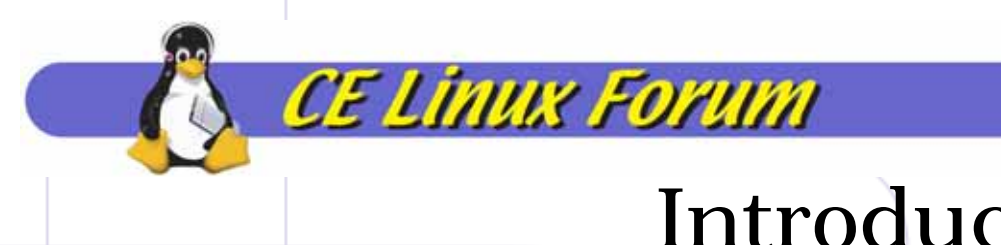

## Introduction

- Kernel 2.6 has now PM framework, which can be used to boost reduction of boot up time.
- In this presentation, we'll show our preliminary work for fast power up/down methods with PM function.
- And also we'll show how to enable hibernation on your platform to invite CE developers to this area.

# Why Snapshot boot?

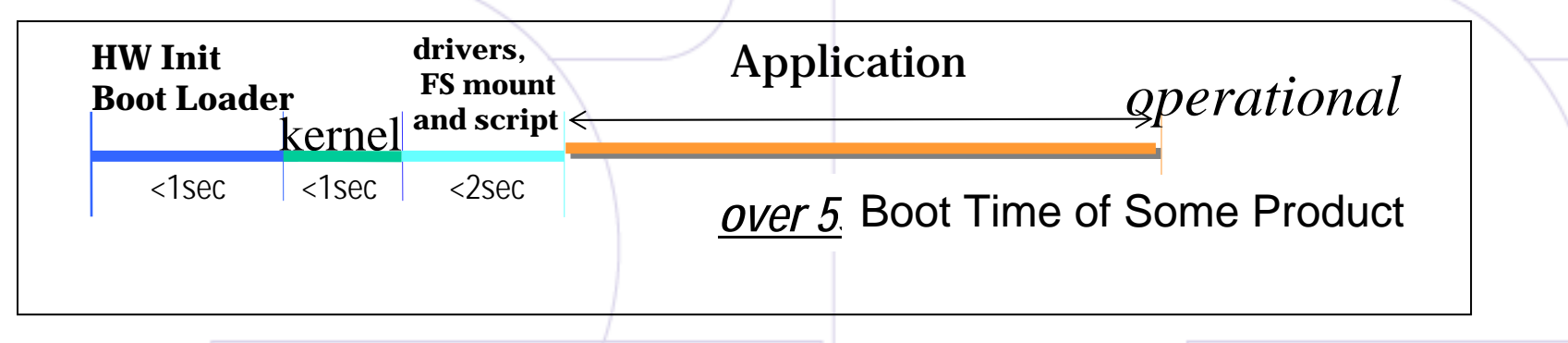

•Application init time includes;

- Before reaching main()
	- Loading Application Image to RAM (mmap & page fault)
	- Dynamic Linking
	- Global constructors
- IPCs between applications to activates entire system
- •Need to address Application init time
- $\bullet$  We'll also take care about followings, after Application init time optimization done
	- HW should be designed to achieve quick init.
	- –100msec-order optimizations are needed for non-application area

# PM functions for Fast Power Up and Down

- Utilize Kernel 2.6 power management function for fast power up/down
	- –Suspend/Resume
	- Hibernation
- Suspend/Resume can reduce;
	- HW Init
	- –Boot Loader init/loading kernel

**CE Linux Forum** 

- –Most part of kernel init
- –Driver Loading
- –Application init time, before reaching main()
- (Can't reduce I/O init)
- • Hibernation can reduce;
	- –Some part of kernel init
	- –Application init time, before reaching main()
- 2005/06/14–(Can't reduce I/O init nor loading memory )

CELF Int. Tech. Conference Yokohama

# Suspend/Resume for Power Down/Up

- Utilize Suspend/Resume for Power Down/Up
- Additional features to conventional suspend/resume
	- DEFERRED\_RESUME

- Support deferred I/O init on resume
- SAFE\_SUSPEND
	- RO remount on suspend and restore to RW on resume
- Pros
	- –Most loading and init can be skipped
- Cons
	- –Power consumption on suspend state

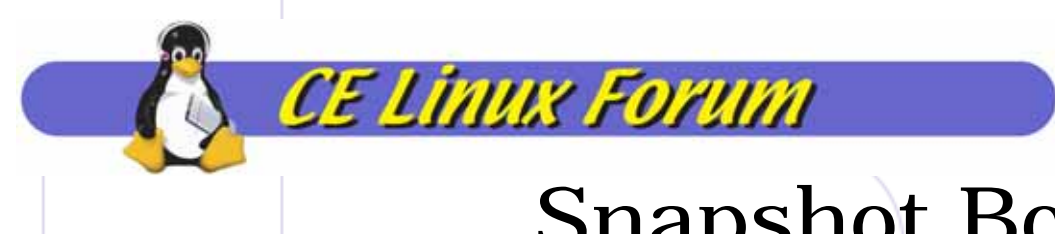

# Snapshot Boot - 1

- • Utilize un-hibernation for Power Up
	- – For Power down, don't save system image, just use conventional real power down, instead of hibernate.
- •• Additional features to conventional hibernation
	- – PRESERVE\_SWSUSP\_IMAGE
		- •Preserve system image on un-hibernation
	- – HIBERNATE\_ON\_FLASH
		- •Use flash rom to store system image
		- DEFERRED\_RESUME
			- •Support deferred I/O init on resume (un-hibernation)
	- – FAST\_CLEAN\_SHUTDOWN
		- •Fast safe shutdown for Quick Power Down

–

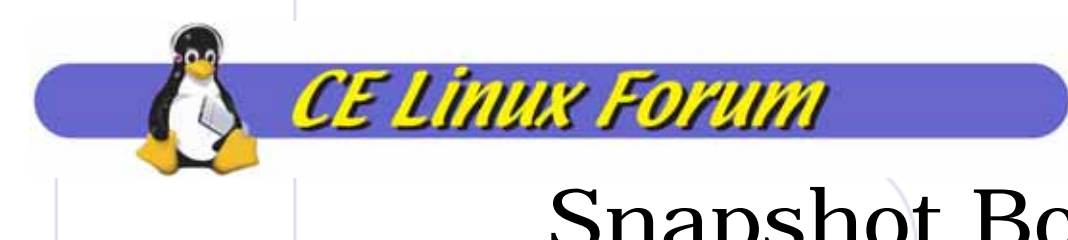

## Snapshot Boot - 2

• Kernel 2.6 hibernation can choice following three methods#1 by BIOS (boot loader) - PM\_DISK\_FIRMWARE #2 by Kernel - PM\_DISK\_SHUTDOWN/REBOOT

#3 by BIOS and kernel - PM\_DISK\_PLATFORM

- • Pros
	- Low power consumption
- • Cons
	- The #1 method is difficult to work with deferred I/O resume
	- –The #2 method can't skip kernel init

### Current Status - 1

- Suspend/Resume
	- –-  $\,$  Implemented/patch is available  $\,$ 
		- Platform Supporting patch (PPC440 EBONY, ARM9 OSK)
		- DEFERRED\_RESUME
		- SAFE\_SUSPEND

- – Need to be done/investigate for
	- Where suspend initiation code to be stored
		- DRAM in self refresh mode cannot be accessed
	- Need to unmount/mount removable media
	- Need more drivers to support suspend/resume methods

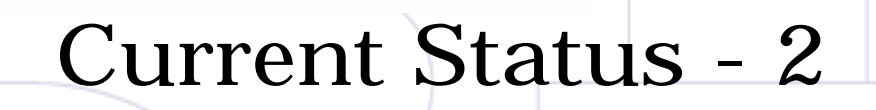

- SnapShot boot
	- Patch is available

- FAST\_CLEAN\_SHUTDOWN
- –– Implemented
	- Platform Support with NOR flash (PPC440 EBONY, ARM9 OSK)
	- PRESERVE\_SWSUSP\_IMAGE
- –– Now working on
	- DEFERRED\_RESUME on un-hibernation

#### Current Status - 3

- Issues we met…
	- SWSUSP is not fast, because it takes following steps
		- kernel initializes almost all I/O
		- Freeze processes

- Load hibernation image
- Shutdown almost I/O
- Copy hibernation Image
- Resume I/O and processes
- •mtdblock doesn't provide good performance
- •most platform doesn't enable PM support for device drivers including MTD
- – Need to be done/investigate for SnapShot boot
	- integrate #3 and DEFERRED\_RESUME
	- investigate mtdblock problem
	- investigate to reduce hibernation image
	- investigate SwSusp2 features, like compression of hibernation image
	- •DMA usage on un-hibernation (2.6.11 has bug?)
	- need rw mount on every snapshot boot

Encourage PM function development

- 2.6 kernel already have PM framework, you can easily to support on your platform!
- Device Driver support

- Mr. Nigel has shown how to support suspend/resume method on your device driver at SanJose CELF Tech.<br>meeting Jan/2005.
- Adding Suspend/Resume platform support
- Adding Hibernation platform support
	- –[http://tree.celinuxforum.org/CelfPubWiki/SwSuspen](http://tree.celinuxforum.org/CelfPubWiki/SwSuspendPortingNotes)<br>[dPortingNotes](http://tree.celinuxforum.org/CelfPubWiki/SwSuspendPortingNotes)

## How to enable suspend/resume - 1

```
2005/06/14+static int ebony_pm_prepare(suspend_state_t state)
+\{+if (state != PM SUSPEND MEM)
              return - EINVAL;
       return 0;
+}
++static int ebony_pm_finish(suspend_state_t state)
+{
+ return 0;+}
++static struct pm_ops ebony_pm_ops = {
+ .pm_disk_mode = PM_DISK_FIRMWARE,
       .prepare = ebony_pm_prepare,
       \text{enter} = ebony pm enter,
       . finish = ebony pm finish,
+};
++static int __init ebony_pm_init(void)
+{
+ pm_set_ops(&ebony_pm_ops);
+ return 0;+}
                                                        • Prepare 3 methods for 
                                                           PM_OPS
                                                                prepare() and finish() 
                                                               are almost empty.
                                                             – enter() is a main
                                                               function to be prepared
                                                        • Register PM_OPS 
                                                           using init function
```
#### How to enable suspend/resume - 2

```
+static int ebony_pm_enter(suspend_state_t state)
+{
+ :if (state != PM_SUSPEND_MEM)
                return - EINVAL;
++ /* Save MSR and Stop all interrupts */
        save_msr = mfnsr();
        \_nmask\_and\_or\_msr ((MSR_CE|MSR_EE), 0);
        /* save current CPM */
        cpm\_save\_er = mfdcr(DCRN_CPC0\_ER);/* save UICO enable registers */
        uic save er = mfdcr(DCRN UICER(UIC0));/* mask UICO interrupts, except External Intr #5 */mtdcr(DCRN_UIC_ER(UIC0), UIC0_EIR5_BIT);
                               :/* set up CPM */cpm_er = IBM_CPM_ALL & ~IBM_CPM_UIC0;
        /* we need this to work with printk on serial console */serial8250_suspend_port_busy(0);
++ /* Enable interrupts and Enter SLEEP mode */
        ibm440qp sleep(cpm er, (MSR EE|MSR WE));
        /* Stop all interrupts, again */\_nmask\_and\_or\_msr (MSR_CE|MSR_EE), 0);
        /* Restore CPM, before resume serials for printk() */mtdcr(DCRN_CPC0_ER, cpm_save_er);
        /* we need this to work with printk on serial console */serial8250 resume port busy(0);
++/* Restore UICO enable registers */
        mtdcr(DCRN_UIC_ER(UIC0), uic_save_er);
++ /* Restore MSR */
        mtmsr(save_msr);
+return 0;
+}
```
**CE Linux Forum** 

- • enter() body of suspend/resume
	- –- save some registers
	- –mask interrupts
	- ––  $\,$  goto sleep mode, with  $\,$ waiting resume event.
	- – (update jiffies if you can do)
	- restore stuff

#### 2005/06/14

How to enable hibernation

- [http://tree.celinuxforum.org/CelfPubWik](http://tree.celinuxforum.org/CelfPubWiki/SwSuspendPortingNotes) [i/SwSuspendPortingNotes](http://tree.celinuxforum.org/CelfPubWiki/SwSuspendPortingNotes)
	- – You need to write just two new files to enable hibernation

–Please try and enjoy it!